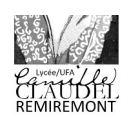

## **Formation Chaine Numérique des Métiers de la Pierre**

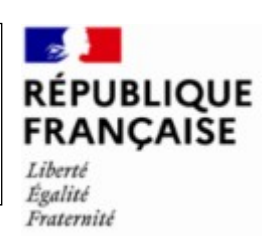

# **Formation sur machines à commande numérique,**

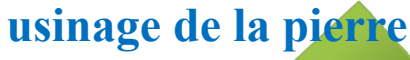

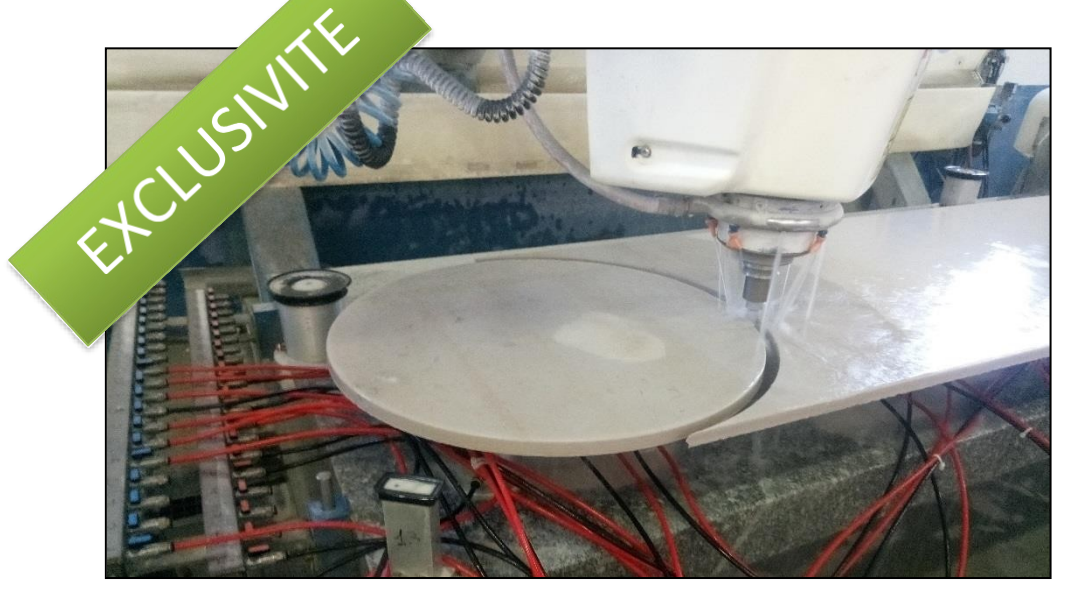

#### **Objectifs**

L'introduction des technologies numériques depuis la conception (CAO-DAO) permet aujourd'hui de réaliser des formes complexes en pierre, parfois en grande série, d'apporter des gains de productivité et d'améliorer les conditions de travail des professionnels. Les outils de découpe en atelier sont de plus en plus performants, rapides et précis.

L'introduction de machines numériques permet la fabrication d'élément en pierre à partir d'un fichier numérique. La structure est ébauchée directement dans un bloc brut, avant diverses interventions de finition.

Le lycée Camille Claudel de Remiremont propose une formation permettant aux titulaires d'un diplôme dans les métiers de la pierre ou de l'usinage, de se professionnaliser dans la maîtrise de la chaîne numérique pour les métiers de la pierre.

#### **Méthode et moyens**

Alternance d'apports théoriques et de travaux pratiques, formateurs ayant la double compétence : usinage et travail de la pierre. Machine outils spécialisées en usinage pierre.

### **Période de Formation en Milieu Professionnel**

Travail sur poste d'opérateur sur CN en entreprise.

#### **Inscription**

Dossier d'inscription à demander auprès de l'établissement.

Public concerné Titulaires d'un diplôme de niveau 3 minimum (CAP) dans les métiers de la pierre ou de 'usinage

#### Statut

Scolaire Formation continue

#### Durée

1 année de formation : 560h en centre 630h en entreprise

Lieu

Lycée Camille Claudel Remiremont

#### Les PLUS

Possibilité de valider un bloc de compétence du BTS CPRP : unité U5 Projet industriel de conception et d'initialisation de processus *(Diplôme de niveau 4 minimum (BAC) dans les métiers de la pierre ou de l'usinage requis)*

Possibilité de restauration et d'hébergement sur place

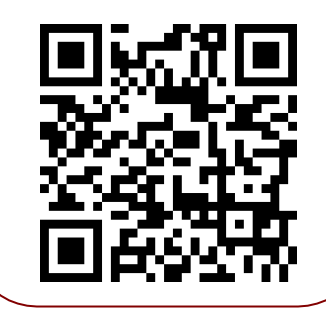

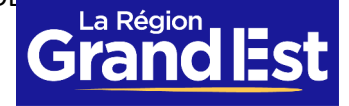

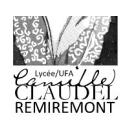

# **Formation Chaine Numérique des Métiers de la Pierre**

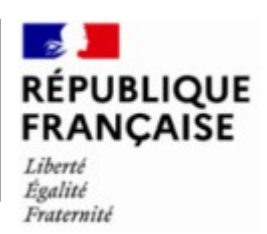

## **Contenus pédagogiques**

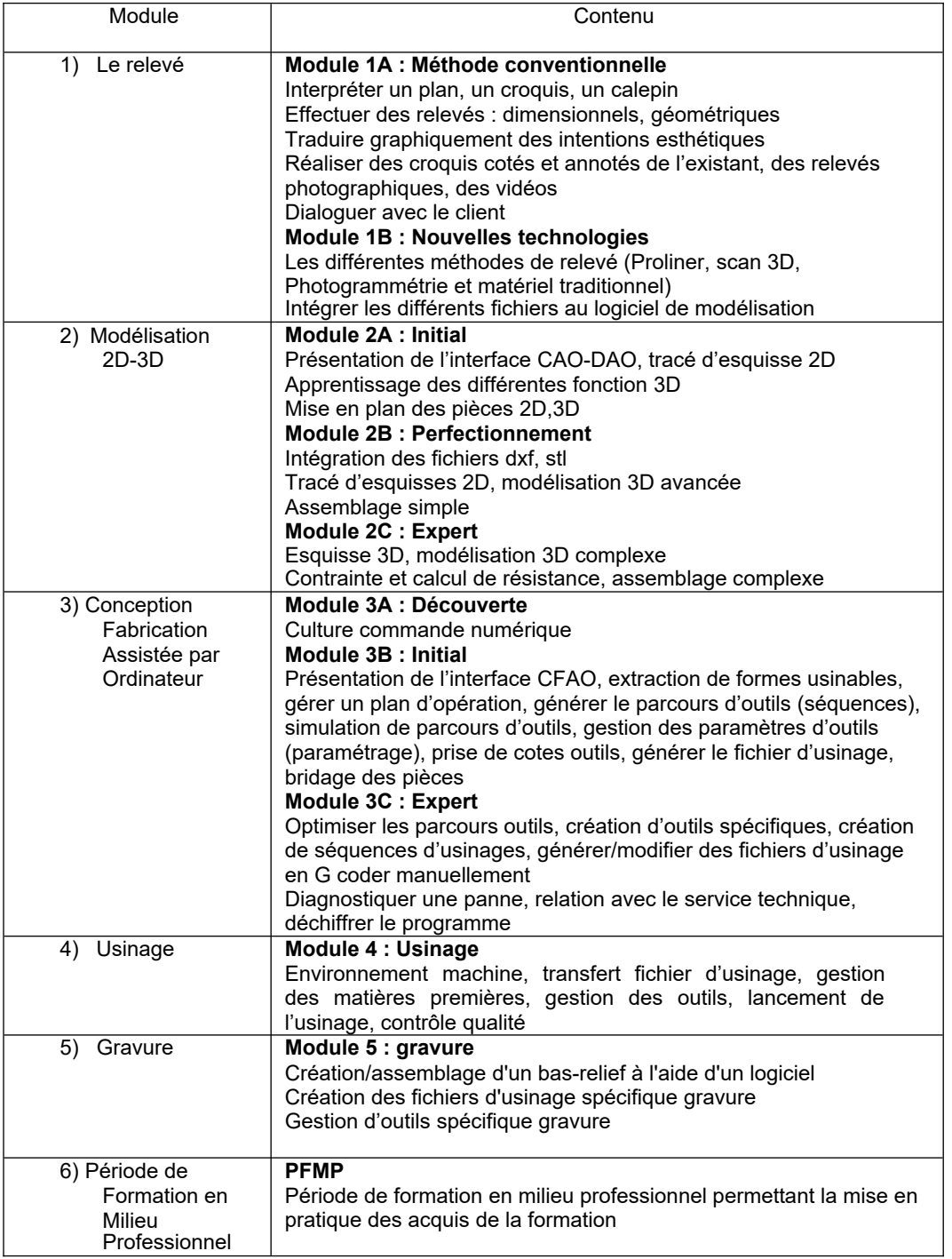

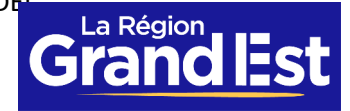